## **TABLE OF CONTENTS**

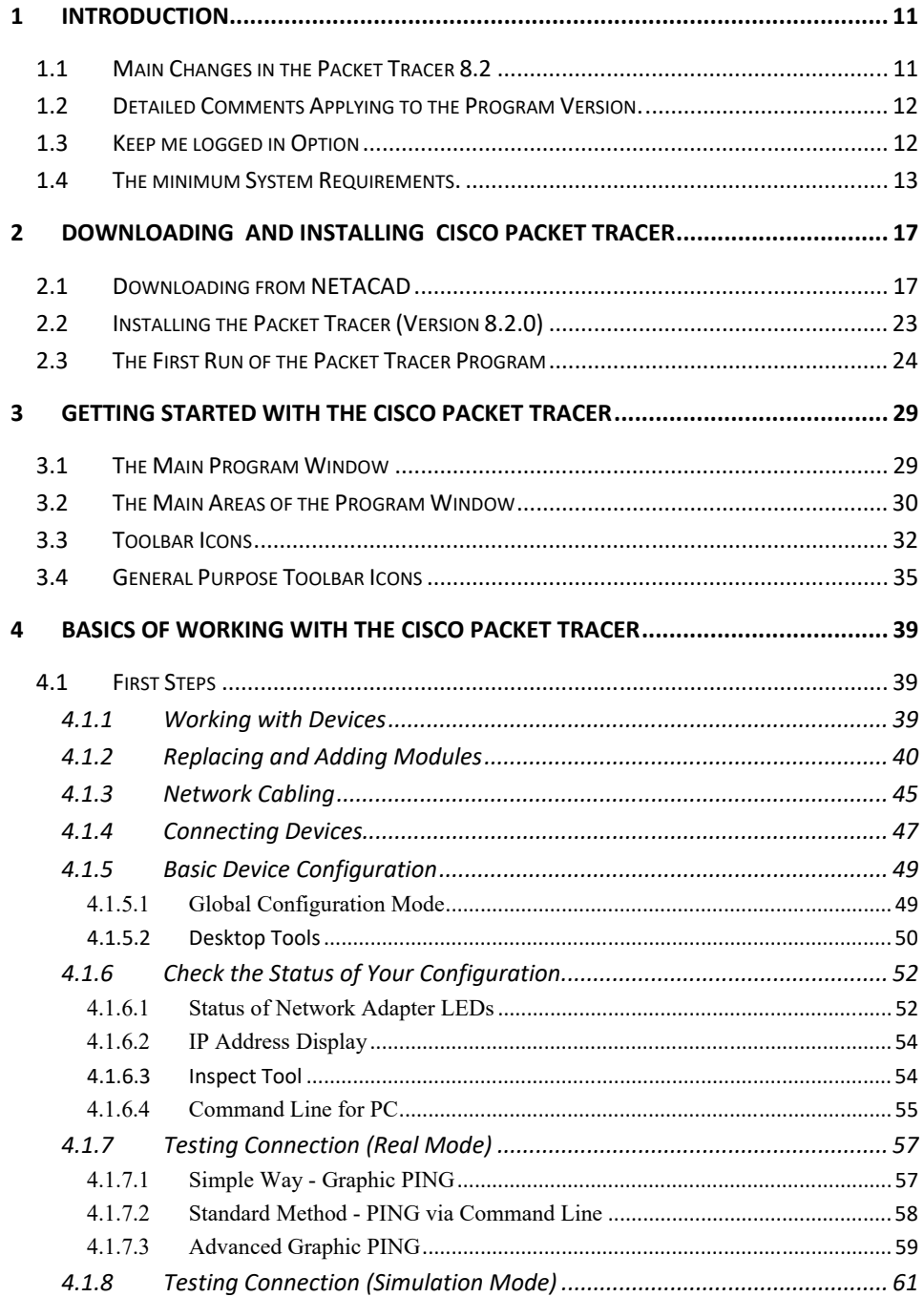

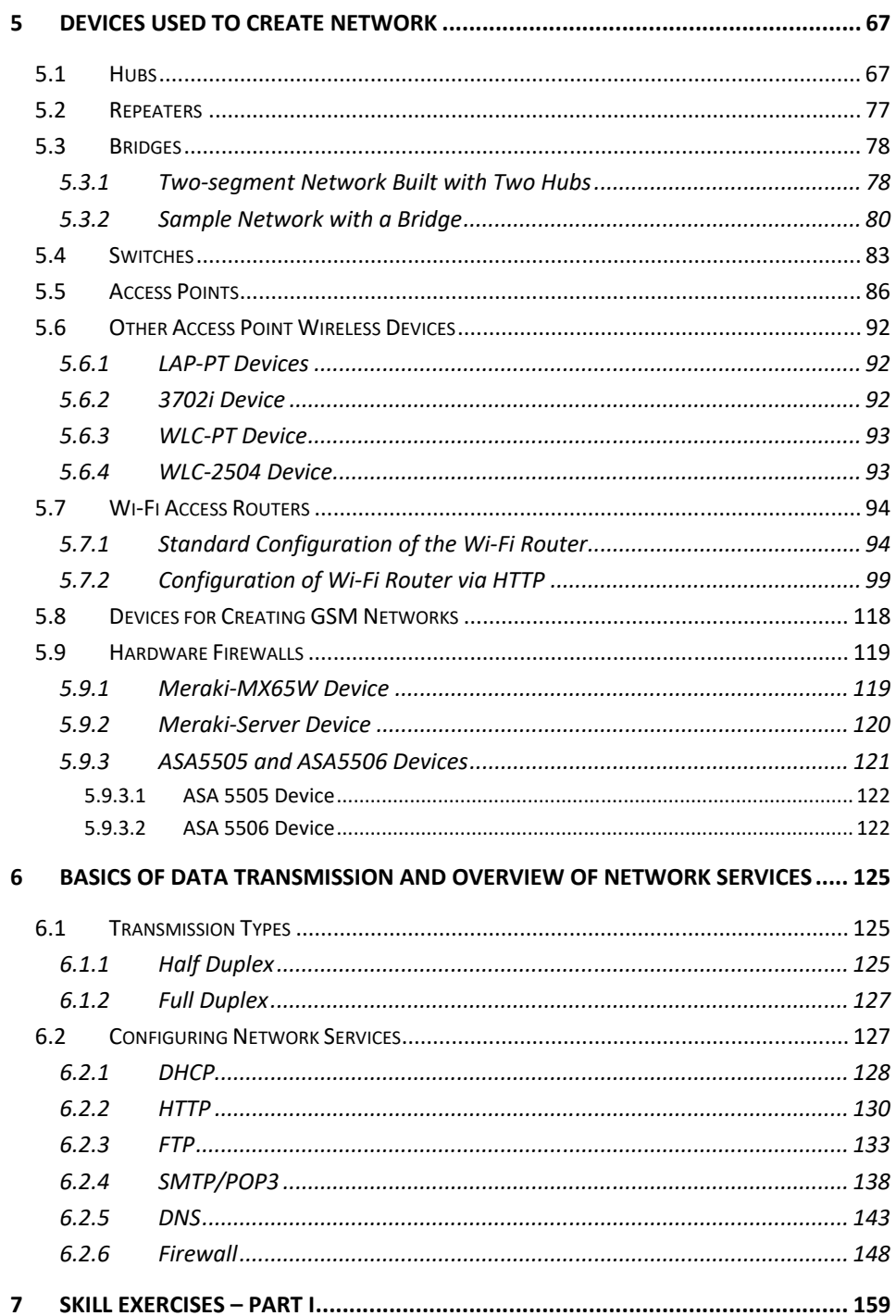

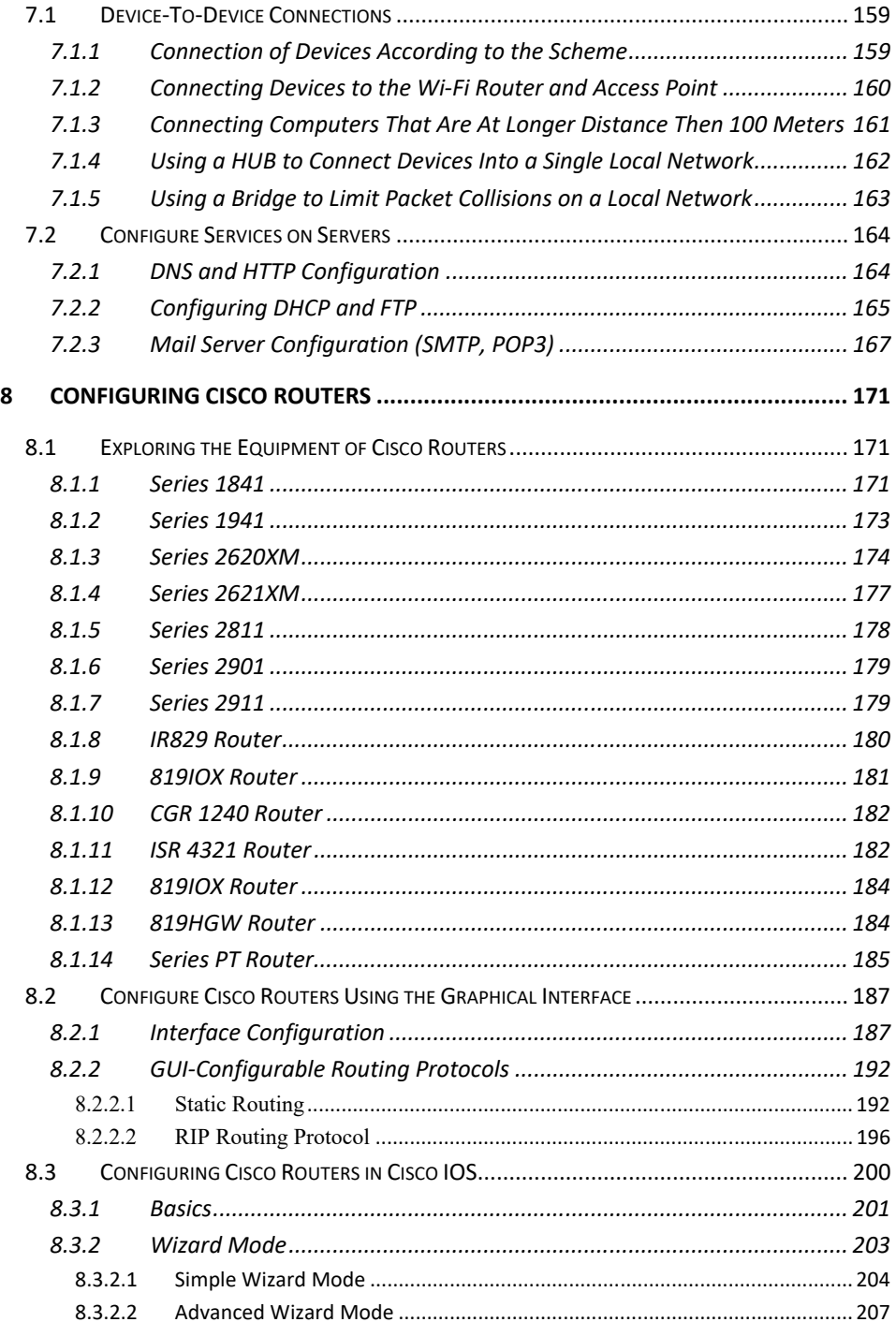

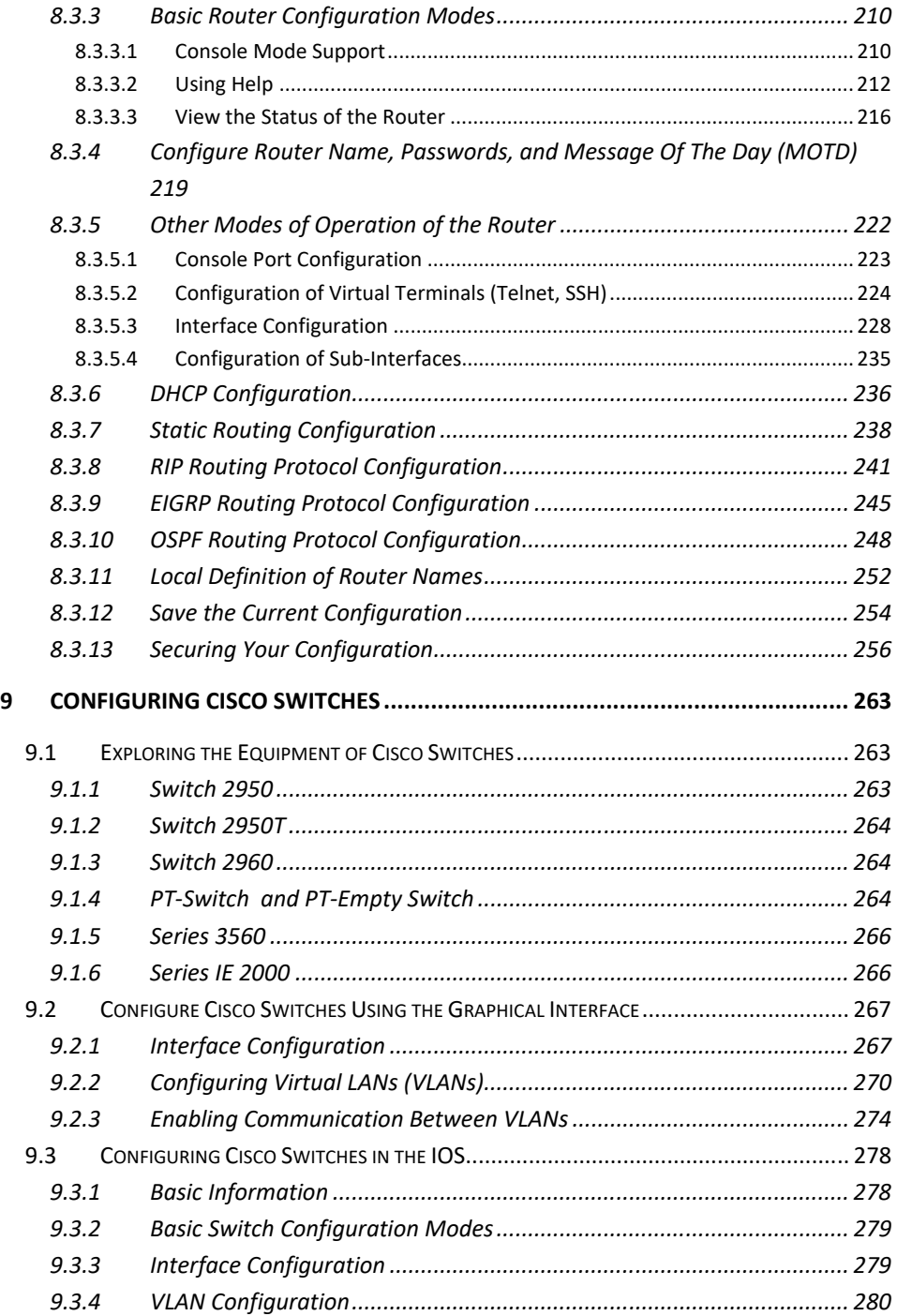

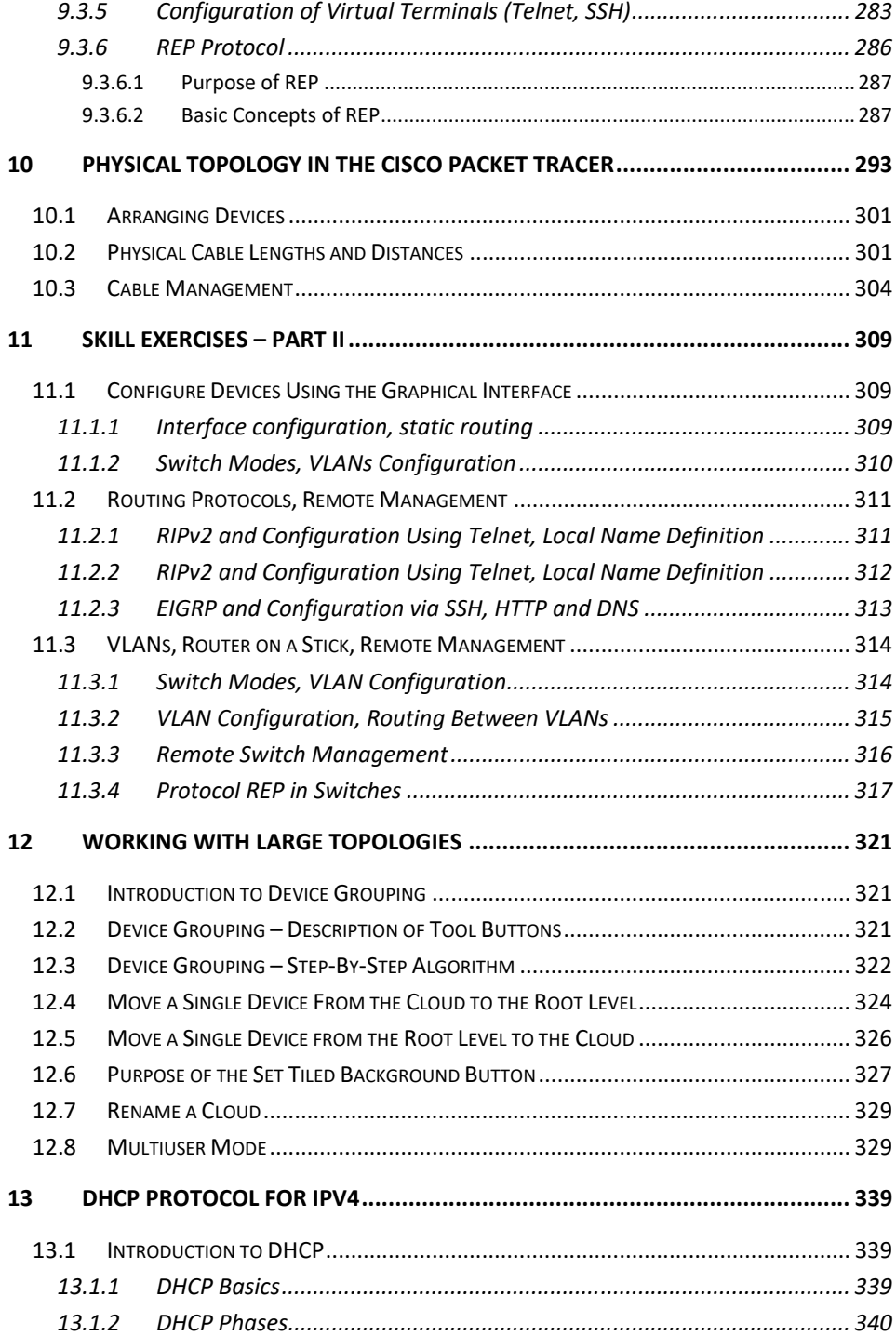

## **Table of Contents**

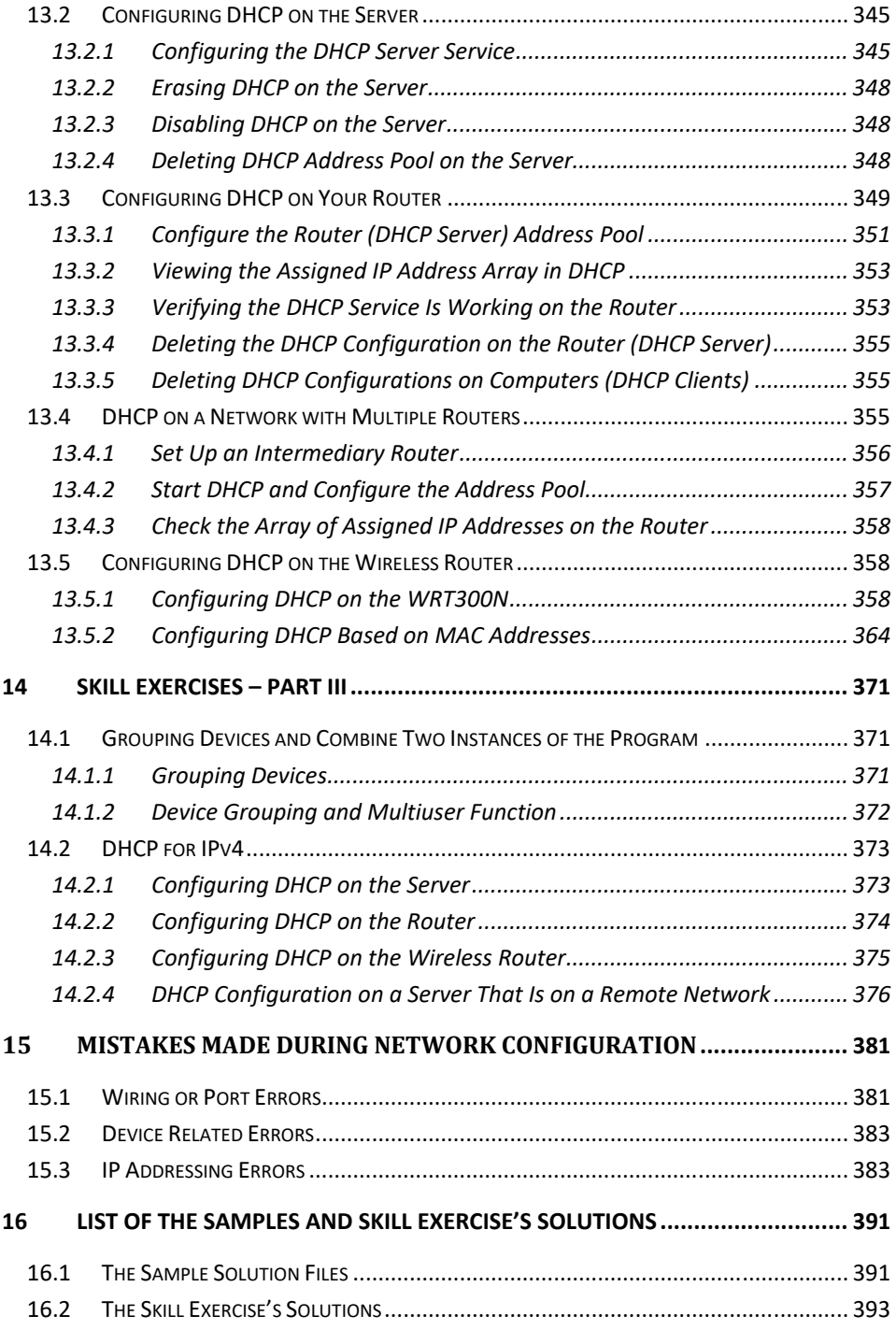